Pham 163759

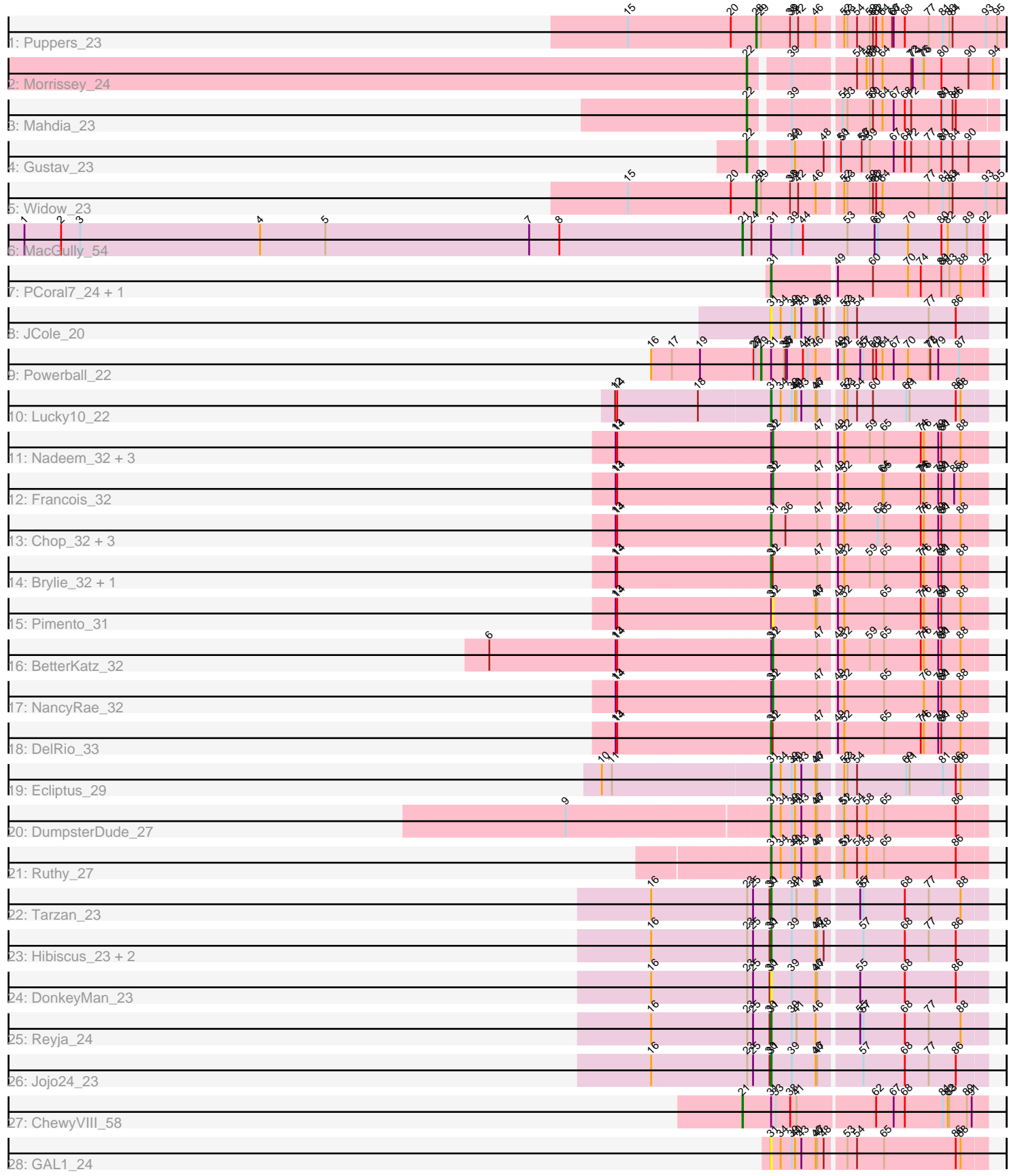

Note: Tracks are now grouped by subcluster and scaled. Switching in subcluster is indicated by changes in track color. Track scale is now set by default to display the region 30 bp upstream of start 1 to 30 bp downstream of the last possible start. If this default region is judged to be packed too tightly with annotated starts, the track will be further scaled to only show that region of the ORF with annotated starts. This action will be indicated by adding "Zoomed" to the title. For starts, yellow indicates the location of called starts comprised solely of Glimmer/GeneMark auto-annotations, green indicates the location of called starts with at least 1 manual gene annotation.

# Pham 163759 Report

This analysis was run 04/28/24 on database version 559.

Pham number 163759 has 38 members, 6 are drafts.

Phages represented in each track:

- Track 1 : Puppers 23
- Track 2 : Morrissey\_24
- Track 3 : Mahdia\_23
- Track 4 : Gustav 23
- Track 5 : Widow 23
- Track 6 : MacGully\_54
- Track 7 : PCoral7 24, Toast 24
- Track 8 : JCole 20
- Track 9 : Powerball 22
- Track 10 : Lucky10\_22
- Track 11 : Nadeem 32, WheatThin 32, Parada 32, Mulch 32
- Track 12 : Francois 32
- Track 13 : Chop\_32, Hamood\_32, Ayotoya\_32, GrandSlam\_32
- Track 14 : Brylie\_32, Bock\_32
- Track 15 : Pimento 31
- Track 16 : BetterKatz\_32
- Track 17 : NancyRae\_32
- Track 18 : DelRio 33
- Track 19 : Ecliptus\_29
- Track 20 : DumpsterDude 27
- Track 21 : Ruthy 27
- Track 22 : Tarzan\_23
- Track 23 : Hibiscus\_23, Heinz\_24, Santhid\_23
- Track 24 : DonkeyMan\_23
- Track 25 : Reyja\_24
- Track 26 : Jojo24\_23
- Track 27 : ChewyVIII\_58
- Track 28 : GAL1 24

## **Summary of Final Annotations (See graph section above for start numbers):**

The start number called the most often in the published annotations is 31, it was called in 17 of the 32 non-draft genes in the pham.

Genes that call this "Most Annotated" start:

• Ayotoya\_32, Bock\_32, Brylie\_32, Chop\_32, DelRio\_33, DonkeyMan\_23, DumpsterDude\_27, Ecliptus\_29, GAL1\_24, GrandSlam\_32, Hamood\_32, Heinz\_24, Hibiscus\_23, JCole\_20, Jojo24\_23, Lucky10\_22, PCoral7\_24, Reyja\_24, Ruthy\_27, Santhid\_23, Tarzan\_23, Toast\_24,

Genes that have the "Most Annotated" start but do not call it: • BetterKatz\_32, ChewyVIII\_58, Francois\_32, MacGully\_54, Mulch\_32, Nadeem\_32, NancyRae\_32, Parada\_32, Pimento\_31, Powerball\_22, WheatThin\_32,

Genes that do not have the "Most Annotated" start:

• Gustav\_23, Mahdia\_23, Morrissey\_24, Puppers\_23, Widow\_23,

## **Summary by start number:**

Start 21:

- Found in 2 of 38 ( 5.3% ) of genes in pham
- Manual Annotations of this start: 2 of 32
- Called 100.0% of time when present

• Phage (with cluster) where this start called: ChewyVIII\_58 (singleton), MacGully\_54 (CR),

Start 22:

- Found in 3 of 38 ( 7.9% ) of genes in pham
- Manual Annotations of this start: 3 of 32
- Called 100.0% of time when present

• Phage (with cluster) where this start called: Gustav 23 (CD), Mahdia 23 (CD), Morrissey\_24 (CD),

#### Start 28:

- Found in 2 of 38 ( 5.3% ) of genes in pham
- Manual Annotations of this start: 2 of 32
- Called 100.0% of time when present
- Phage (with cluster) where this start called: Puppers 23 (CD), Widow 23 (CD),

Start 29:

- Found in 3 of 38 ( 7.9% ) of genes in pham
- Manual Annotations of this start: 1 of 32
- Called 33.3% of time when present
- Phage (with cluster) where this start called: Powerball\_22 (CZ4),

Start 31:

- Found in 33 of 38 ( 86.8% ) of genes in pham
- Manual Annotations of this start: 17 of 32
- Called 66.7% of time when present

• Phage (with cluster) where this start called: Ayotoya\_32 (DI), Bock\_32 (DI),

Brylie\_32 (DI), Chop\_32 (DI), DelRio\_33 (DI), DonkeyMan\_23 (DY), DumpsterDude\_27 (DW), Ecliptus\_29 (DN), GAL1\_24 (singleton), GrandSlam\_32 (DI), Hamood\_32 (DI), Heinz\_24 (DY), Hibiscus\_23 (DY), JCole\_20 (CZ2), Jojo24\_23 (DY), Lucky10\_22 (DH), PCoral7\_24 (CV), Reyja\_24 (DY), Ruthy\_27 (DW), Santhid\_23 (DY), Tarzan\_23 (DY), Toast  $24$  (CV),

Start 32:

• Found in 11 of 38 ( 28.9% ) of genes in pham

• Manual Annotations of this start: 7 of 32

• Called 72.7% of time when present

• Phage (with cluster) where this start called: BetterKatz 32 (DI), Francois 32 (DI), Mulch\_32 (DI), Nadeem\_32 (DI), NancyRae\_32 (DI), Parada\_32 (DI), Pimento\_31 (DI), WheatThin\_32 (DI),

#### **Summary by clusters:**

There are 11 clusters represented in this pham: DN, singleton, DH, DI, CZ2, CZ4, CD, DW, DY, CR, CV,

Info for manual annotations of cluster CD: •Start number 22 was manually annotated 3 times for cluster CD. •Start number 28 was manually annotated 2 times for cluster CD.

Info for manual annotations of cluster CR: •Start number 21 was manually annotated 1 time for cluster CR.

Info for manual annotations of cluster CV: •Start number 31 was manually annotated 2 times for cluster CV.

Info for manual annotations of cluster CZ4: •Start number 29 was manually annotated 1 time for cluster CZ4.

Info for manual annotations of cluster DH: •Start number 31 was manually annotated 1 time for cluster DH.

Info for manual annotations of cluster DI: •Start number 31 was manually annotated 6 times for cluster DI. •Start number 32 was manually annotated 7 times for cluster DI.

Info for manual annotations of cluster DN: •Start number 31 was manually annotated 1 time for cluster DN.

Info for manual annotations of cluster DW: •Start number 31 was manually annotated 2 times for cluster DW.

Info for manual annotations of cluster DY: •Start number 31 was manually annotated 5 times for cluster DY.

## **Gene Information:**

Gene: Ayotoya\_32 Start: 27588, Stop: 27977, Start Num: 31 Candidate Starts for Ayotoya\_32: (13, 27300), (14, 27303), (Start: 31 @27588 has 17 MA's), (36, 27615), (47, 27672), (49, 27699), (52, 27711), (63, 27774), (65, 27786), (74, 27855), (76, 27861), (79, 27888), (80, 27894), (81, 27897), (88, 27930),

Gene: BetterKatz\_32 Start: 27064, Stop: 27450, Start Num: 32

Candidate Starts for BetterKatz\_32:

(6, 26536), (13, 26773), (14, 26776), (Start: 31 @27061 has 17 MA's), (Start: 32 @27064 has 7 MA's), (47, 27145), (49, 27172), (52, 27184), (59, 27232), (65, 27259), (74, 27328), (76, 27334), (79, 27361), (80, 27367), (81, 27370), (88, 27403),

Gene: Bock\_32 Start: 26811, Stop: 27200, Start Num: 31 Candidate Starts for Bock\_32: (13, 26523), (14, 26526), (Start: 31 @26811 has 17 MA's), (Start: 32 @26814 has 7 MA's), (47, 26895), (49, 26922), (52, 26934), (59, 26982), (65, 27009), (74, 27078), (76, 27084), (79, 27111), (80, 27117), (81, 27120), (88, 27153),

Gene: Brylie\_32 Start: 26799, Stop: 27188, Start Num: 31 Candidate Starts for Brylie\_32: (13, 26511), (14, 26514), (Start: 31 @26799 has 17 MA's), (Start: 32 @26802 has 7 MA's), (47, 26883), (49, 26910), (52, 26922), (59, 26970), (65, 26997), (74, 27066), (76, 27072), (79, 27099), (80, 27105), (81, 27108), (88, 27141),

Gene: ChewyVIII\_58 Start: 40904, Stop: 41350, Start Num: 21 Candidate Starts for ChewyVIII\_58: (Start: 21 @40904 has 2 MA's), (Start: 31 @40958 has 17 MA's), (33, 40967), (38, 40994), (41, 41006), (62, 41144), (67, 41177), (68, 41198), (81, 41270), (82, 41279), (83, 41282), (89, 41315), (91, 41324),

Gene: Chop\_32 Start: 27336, Stop: 27725, Start Num: 31 Candidate Starts for Chop\_32: (13, 27048), (14, 27051), (Start: 31 @27336 has 17 MA's), (36, 27363), (47, 27420), (49, 27447), (52, 27459), (63, 27522), (65, 27534), (74, 27603), (76, 27609), (79, 27636), (80, 27642), (81, 27645), (88, 27678),

Gene: DelRio\_33 Start: 27807, Stop: 28196, Start Num: 31 Candidate Starts for DelRio\_33: (13, 27519), (14, 27522), (Start: 31 @27807 has 17 MA's), (Start: 32 @27810 has 7 MA's), (47, 27891), (49, 27918), (52, 27930), (65, 28005), (74, 28074), (76, 28080), (79, 28107), (80, 28113), (81, 28116), (88, 28149),

Gene: DonkeyMan\_23 Start: 18871, Stop: 19260, Start Num: 31 Candidate Starts for DonkeyMan\_23: (16, 18649), (23, 18829), (25, 18838), (30, 18868), (Start: 31 @18871 has 17 MA's), (39, 18910), (46, 18952), (47, 18955), (55, 19024), (68, 19108), (86, 19204),

Gene: DumpsterDude\_27 Start: 25118, Stop: 25507, Start Num: 31 Candidate Starts for DumpsterDude\_27: (9, 24746), (Start: 31 @25118 has 17 MA's), (34, 25136), (39, 25157), (40, 25163), (43, 25175), (46, 25199), (47, 25202), (51, 25238), (52, 25241), (54, 25265), (58, 25283), (65, 25316), (86, 25451),

Gene: Ecliptus\_29 Start: 22305, Stop: 22694, Start Num: 31 Candidate Starts for Ecliptus\_29: (10, 21999), (11, 22017), (Start: 31 @22305 has 17 MA's), (34, 22323), (39, 22344), (40, 22350), (43, 22362), (46, 22386), (47, 22389), (52, 22428), (53, 22434), (54, 22452), (69, 22545), (71, 22551), (81, 22614), (86, 22638), (88, 22647),

Gene: Francois\_32 Start: 26828, Stop: 27214, Start Num: 32 Candidate Starts for Francois\_32:

(13, 26537), (14, 26540), (Start: 31 @26825 has 17 MA's), (Start: 32 @26828 has 7 MA's), (47, 26909), (49, 26936), (52, 26948), (64, 27020), (65, 27023), (74, 27092), (75, 27095), (76, 27098), (79, 27125), (80, 27131), (81, 27134), (85, 27155), (88, 27167),

Gene: GAL1\_24 Start: 20564, Stop: 20953, Start Num: 31 Candidate Starts for GAL1\_24: (Start: 31 @20564 has 17 MA's), (34, 20582), (39, 20603), (40, 20609), (43, 20621), (46, 20645), (47, 20648), (48, 20660), (53, 20693), (54, 20711), (65, 20762), (86, 20897), (88, 20906),

Gene: GrandSlam\_32 Start: 27336, Stop: 27725, Start Num: 31 Candidate Starts for GrandSlam\_32: (13, 27048), (14, 27051), (Start: 31 @27336 has 17 MA's), (36, 27363), (47, 27420), (49, 27447), (52, 27459), (63, 27522), (65, 27534), (74, 27603), (76, 27609), (79, 27636), (80, 27642), (81, 27645), (88, 27678),

Gene: Gustav\_23 Start: 19270, Stop: 19707, Start Num: 22 Candidate Starts for Gustav\_23: (Start: 22 @19270 has 3 MA's), (39, 19333), (40, 19339), (48, 19390), (50, 19411), (51, 19414), (56, 19450), (57, 19453), (59, 19465), (67, 19510), (68, 19531), (72, 19543), (77, 19576), (80, 19600), (81, 19603), (84, 19621), (90, 19651),

Gene: Hamood\_32 Start: 27336, Stop: 27725, Start Num: 31 Candidate Starts for Hamood\_32: (13, 27048), (14, 27051), (Start: 31 @27336 has 17 MA's), (36, 27363), (47, 27420), (49, 27447), (52, 27459), (63, 27522), (65, 27534), (74, 27603), (76, 27609), (79, 27636), (80, 27642), (81, 27645), (88, 27678),

Gene: Heinz\_24 Start: 18963, Stop: 19352, Start Num: 31 Candidate Starts for Heinz\_24: (16, 18741), (23, 18921), (25, 18930), (30, 18960), (Start: 31 @18963 has 17 MA's), (39, 19002), (46, 19044), (47, 19047), (48, 19059), (57, 19122), (68, 19200), (77, 19245), (86, 19296),

Gene: Hibiscus\_23 Start: 18911, Stop: 19300, Start Num: 31 Candidate Starts for Hibiscus\_23: (16, 18689), (23, 18869), (25, 18878), (30, 18908), (Start: 31 @18911 has 17 MA's), (39, 18950), (46, 18992), (47, 18995), (48, 19007), (57, 19070), (68, 19148), (77, 19193), (86, 19244),

Gene: JCole\_20 Start: 17888, Stop: 18277, Start Num: 31 Candidate Starts for JCole\_20: (Start: 31 @17888 has 17 MA's), (34, 17906), (39, 17927), (40, 17933), (43, 17945), (46, 17969), (47, 17972), (48, 17984), (52, 18011), (53, 18017), (54, 18035), (77, 18170), (86, 18221),

Gene: Jojo24\_23 Start: 18908, Stop: 19297, Start Num: 31 Candidate Starts for Jojo24\_23: (16, 18686), (23, 18866), (25, 18875), (30, 18905), (Start: 31 @18908 has 17 MA's), (39, 18947), (46, 18989), (47, 18992), (57, 19067), (68, 19145), (77, 19190), (86, 19241),

Gene: Lucky10\_22 Start: 18828, Stop: 19217, Start Num: 31 Candidate Starts for Lucky10\_22: (12, 18546), (14, 18549), (18, 18699), (Start: 31 @18828 has 17 MA's), (34, 18846), (39, 18867), (40, 18873), (41, 18876), (43, 18885), (46, 18909), (47, 18912), (52, 18951), (53, 18957), (54, 18975), (60, 19005), (69, 19068), (71, 19074), (86, 19161), (88, 19170),

Gene: MacGully\_54 Start: 36610, Stop: 37059, Start Num: 21 Candidate Starts for MacGully\_54: (1, 35257), (2, 35326), (3, 35362), (4, 35701), (5, 35824), (7, 36208), (8, 36265), (Start: 21 @36610 has 2 MA's), (24, 36625), (Start: 31 @36658 has 17 MA's), (39, 36697), (44, 36718), (53, 36799), (61, 36850), (63, 36856), (70, 36913), (80, 36976), (82, 36988), (89, 37024), (92, 37051), Gene: Mahdia\_23 Start: 18947, Stop: 19378, Start Num: 22 Candidate Starts for Mahdia\_23: (Start: 22 @18947 has 3 MA's), (39, 19010), (51, 19091), (53, 19100), (59, 19142), (60, 19148), (64, 19166), (67, 19187), (68, 19208), (72, 19220), (80, 19277), (81, 19280), (84, 19298), (86, 19304), Gene: Morrissey\_24 Start: 20150, Stop: 20584, Start Num: 22 Candidate Starts for Morrissey\_24: (Start: 22 @20150 has 3 MA's), (39, 20213), (54, 20321), (58, 20339), (59, 20345), (60, 20351), (64, 20369), (72, 20423), (73, 20426), (75, 20444), (76, 20447), (80, 20480), (90, 20531), (94, 20573), Gene: Mulch\_32 Start: 26802, Stop: 27188, Start Num: 32 Candidate Starts for Mulch\_32: (13, 26511), (14, 26514), (Start: 31 @26799 has 17 MA's), (Start: 32 @26802 has 7 MA's), (47, 26883), (49, 26910), (52, 26922), (59, 26970), (65, 26997), (74, 27066), (76, 27072), (79, 27099), (80, 27105), (81, 27108), (88, 27141), Gene: Nadeem\_32 Start: 26802, Stop: 27188, Start Num: 32 Candidate Starts for Nadeem\_32: (13, 26511), (14, 26514), (Start: 31 @26799 has 17 MA's), (Start: 32 @26802 has 7 MA's), (47, 26883), (49, 26910), (52, 26922), (59, 26970), (65, 26997), (74, 27066), (76, 27072), (79, 27099), (80, 27105), (81, 27108), (88, 27141), Gene: NancyRae\_32 Start: 26811, Stop: 27197, Start Num: 32 Candidate Starts for NancyRae\_32: (13, 26520), (14, 26523), (Start: 31 @26808 has 17 MA's), (Start: 32 @26811 has 7 MA's), (47, 26892), (49, 26919), (52, 26931), (65, 27006), (76, 27081), (79, 27108), (80, 27114), (81, 27117), (88, 27150), Gene: PCoral7\_24 Start: 20696, Stop: 21085, Start Num: 31 Candidate Starts for PCoral7\_24: (Start: 31 @20696 has 17 MA's), (49, 20807), (60, 20873), (70, 20939), (74, 20963), (80, 21002), (81, 21005), (83, 21017), (88, 21038), (92, 21077), Gene: Parada\_32 Start: 26802, Stop: 27188, Start Num: 32 Candidate Starts for Parada\_32: (13, 26511), (14, 26514), (Start: 31 @26799 has 17 MA's), (Start: 32 @26802 has 7 MA's), (47, 26883), (49, 26910), (52, 26922), (59, 26970), (65, 26997), (74, 27066), (76, 27072), (79, 27099), (80, 27105), (81, 27108), (88, 27141), Gene: Pimento\_31 Start: 26280, Stop: 26666, Start Num: 32 Candidate Starts for Pimento\_31: (13, 25989), (14, 25992), (Start: 31 @26277 has 17 MA's), (Start: 32 @26280 has 7 MA's), (46, 26358), (47, 26361), (49, 26388), (52, 26400), (65, 26475), (74, 26544), (76, 26550), (79, 26577), (80, 26583), (81, 26586), (88, 26619), Gene: Powerball\_22 Start: 19728, Stop: 20138, Start Num: 29 Candidate Starts for Powerball\_22:

(16, 19533), (17, 19572), (19, 19623), (26, 19716), (27, 19719), (Start: 29 @19728 has 1 MA's), (Start: 31 @19746 has 17 MA's), (35, 19770), (36, 19773), (37, 19776), (44, 19806), (45, 19815), (46, 19830), (49, 19860), (51, 19869), (52, 19872), (55, 19902), (57, 19908), (60, 19926), (62, 19932), (64, 19944), (67, 19965), (70, 19992), (77, 20031), (78, 20034), (79, 20049), (87, 20088),

Gene: Puppers\_23 Start: 18920, Stop: 19375, Start Num: 28 Candidate Starts for Puppers\_23: (15, 18686), (20, 18875), (Start: 28 @18920 has 2 MA's), (Start: 29 @18929 has 1 MA's), (38, 18983), (39, 18986), (42, 18998), (46, 19028), (52, 19070), (53, 19076), (54, 19094), (59, 19118), (60, 19124), (62, 19130), (64, 19142), (66, 19160), (67, 19163), (68, 19184), (77, 19229), (81, 19256), (83, 19268), (84, 19274), (93, 19337), (95, 19358),

Gene: Reyja\_24 Start: 19082, Stop: 19471, Start Num: 31 Candidate Starts for Reyja\_24: (16, 18860), (23, 19040), (25, 19049), (30, 19079), (Start: 31 @19082 has 17 MA's), (39, 19121), (41, 19130), (46, 19163), (55, 19235), (57, 19241), (68, 19319), (77, 19364), (88, 19424),

Gene: Ruthy\_27 Start: 23727, Stop: 24116, Start Num: 31 Candidate Starts for Ruthy\_27: (Start: 31 @23727 has 17 MA's), (34, 23745), (39, 23766), (40, 23772), (43, 23784), (46, 23808), (47, 23811), (51, 23847), (52, 23850), (54, 23874), (58, 23892), (65, 23925), (86, 24060),

Gene: Santhid\_23 Start: 18916, Stop: 19305, Start Num: 31 Candidate Starts for Santhid\_23: (16, 18694), (23, 18874), (25, 18883), (30, 18913), (Start: 31 @18916 has 17 MA's), (39, 18955), (46, 18997), (47, 19000), (48, 19012), (57, 19075), (68, 19153), (77, 19198), (86, 19249),

Gene: Tarzan\_23 Start: 18885, Stop: 19274, Start Num: 31 Candidate Starts for Tarzan\_23: (16, 18663), (23, 18843), (25, 18852), (30, 18882), (Start: 31 @18885 has 17 MA's), (39, 18924), (41, 18933), (46, 18966), (47, 18969), (55, 19038), (57, 19044), (68, 19122), (77, 19167), (88, 19227),

Gene: Toast\_24 Start: 20696, Stop: 21085, Start Num: 31 Candidate Starts for Toast\_24: (Start: 31 @20696 has 17 MA's), (49, 20807), (60, 20873), (70, 20939), (74, 20963), (80, 21002), (81, 21005), (83, 21017), (88, 21038), (92, 21077),

Gene: WheatThin\_32 Start: 26802, Stop: 27188, Start Num: 32 Candidate Starts for WheatThin\_32: (13, 26511), (14, 26514), (Start: 31 @26799 has 17 MA's), (Start: 32 @26802 has 7 MA's), (47, 26883), (49, 26910), (52, 26922), (59, 26970), (65, 26997), (74, 27066), (76, 27072), (79, 27099), (80, 27105), (81, 27108), (88, 27141),

Gene: Widow\_23 Start: 18911, Stop: 19366, Start Num: 28 Candidate Starts for Widow\_23: (15, 18677), (20, 18866), (Start: 28 @18911 has 2 MA's), (Start: 29 @18920 has 1 MA's), (38, 18974), (39, 18977), (42, 18989), (46, 19019), (52, 19061), (53, 19067), (59, 19109), (60, 19115), (62, 19121), (64, 19133), (77, 19220), (81, 19247), (83, 19259), (84, 19265), (93, 19328), (95, 19349),